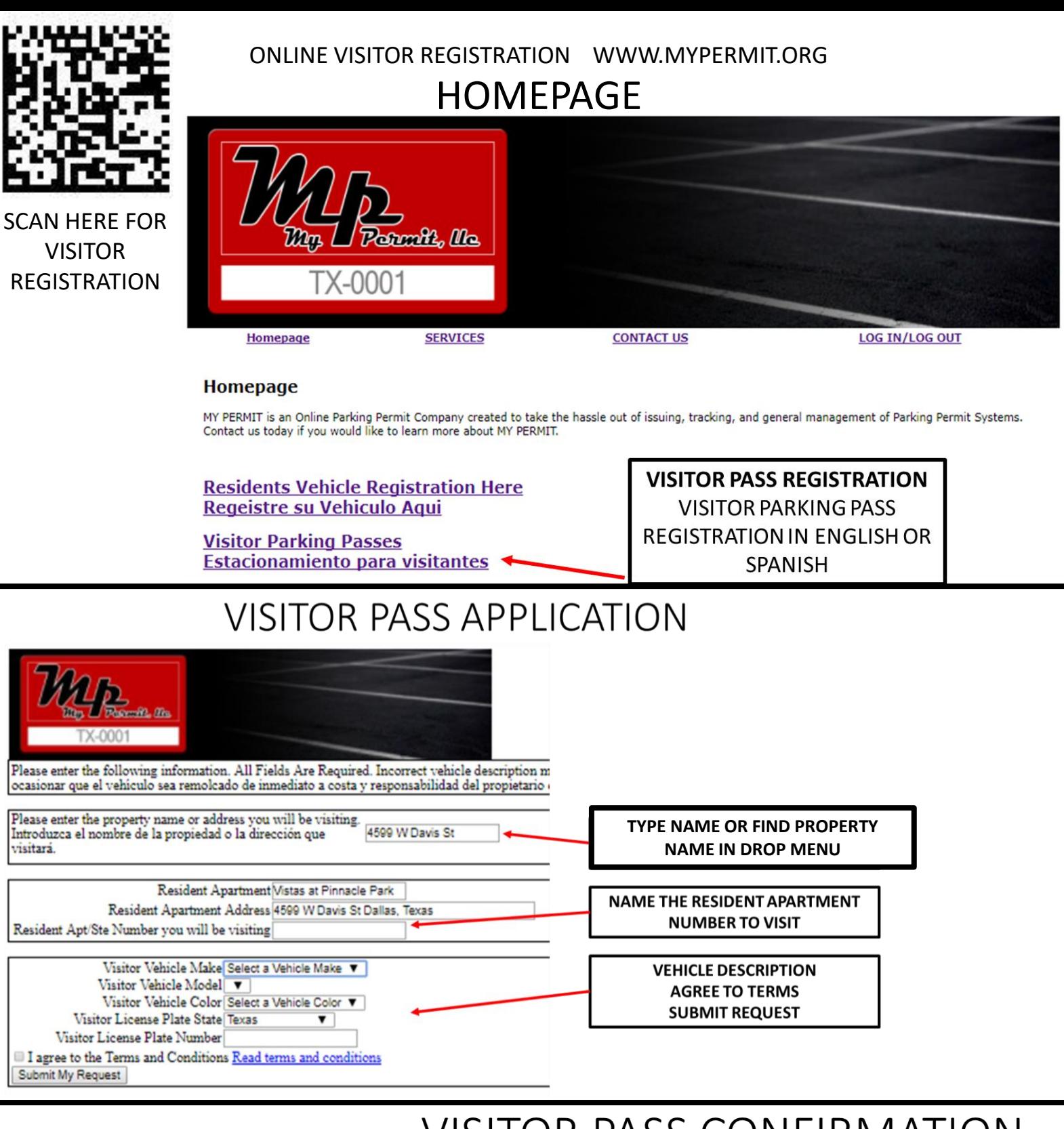

Take a screenshot for your records.

**TOR PASS CONFIRMATION** 

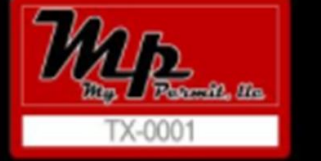

**VISITOR IS TOLD EXACTLY WHEN THE PASS WILL EXPIRE** 

Confirmation: I4KDXCM3LRX Expiration: Friday, August 4, 2017 8:59 AM

Resident Apartment Vistas at Pinnacle Park Resident Apartment Address 4599 W Davis St Dallas, Texas Resident Apt/Ste Number you will be visiting